# GenePattern

## **SurvivalDifference**

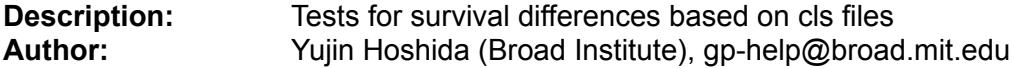

**Summary:** Once a genomics marker or predictive model for clinical outcome is built, the next step is to test whether it really predicts outcome of new cohorts, or whether it has better predictive ability compared to already known clinical markers/predictive models. "Survival analysis" modules perform such analyses seamlessly after clustering/marker gene/prediction analyses.

SurvivalDifference tests if there is a difference between two or more survival curves based on sample classes defined by genomic data. The log-rank test (Mantel-Haenszel test) and the generalized Wilcoxon test (Peto & Peto modification of the Gehan-Wilcoxon test) can be used [1-4]. These tests also can be performed only for sample classes of interest using the "subgroup" parameter.

### **References:**

- 1. Therneau TM. *Modeling Survival Data: Extending the Cox Model*. 2001, Springer, Berlin
- 2. Lumley T. *survival 2.20*, R package,<http://www.r-project.org/>
- 3. Venables WN, Ripley BD. *Survival Analysis* in *Modern Applied Statistics with S-PLUS*, 3<sup>rd</sup> Ed. 1999, Springer, New York.
- 4. Toyama N. *Survival analysis using R* in *The R Book* , Okada M, Ed. 2004, Kyuten-sha, Tokyo, p310-39

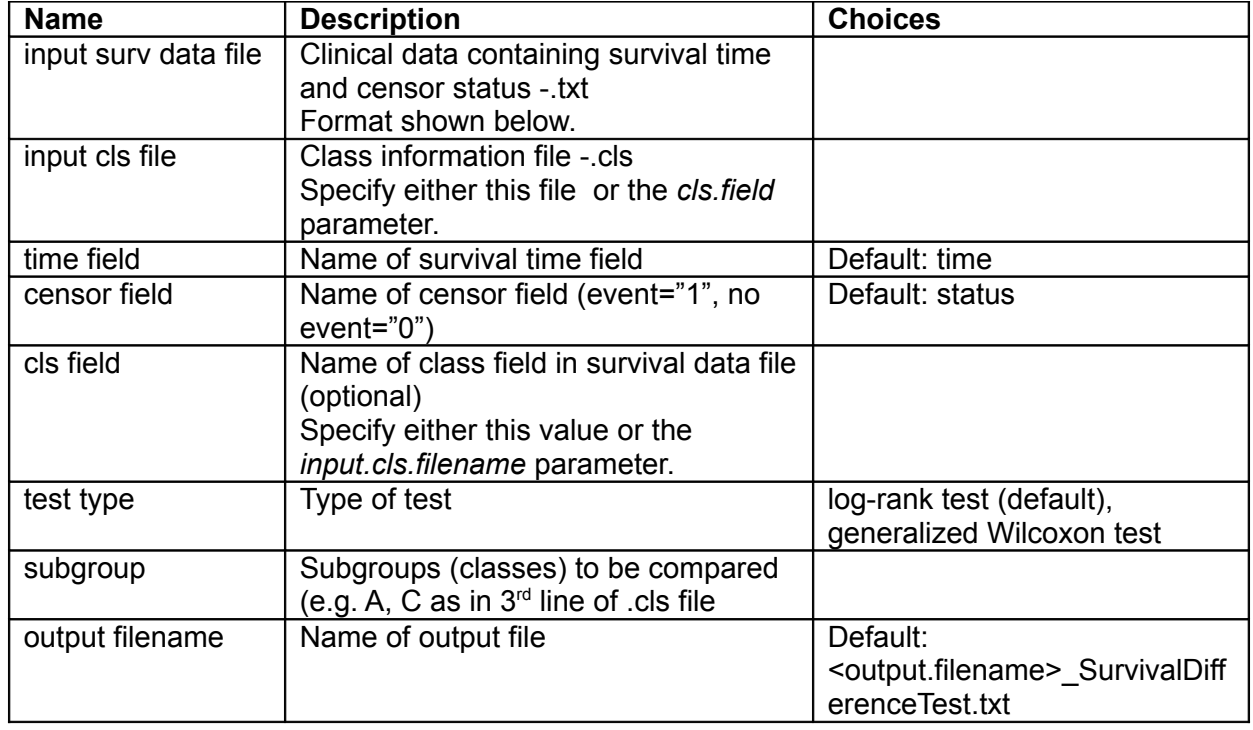

### **Parameters:**

# GenePattern

#### **Format for survival data input file:**

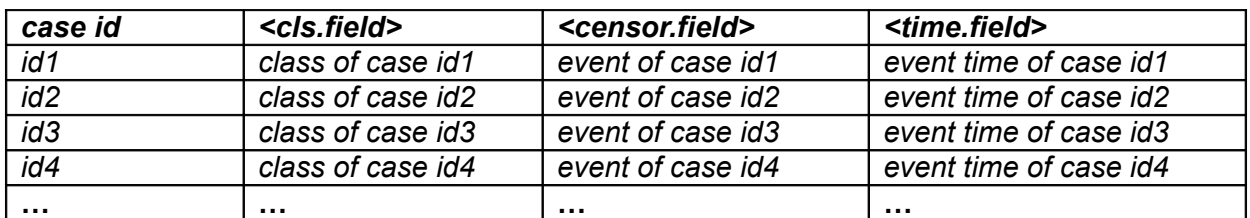

The class labels are taken from either the .cls file or the <cls.field> column in the survival data input file (*input.cls.filename* or *cls.field* parameter, respectively). The <censor.field> column contains either a 0 or 1 with event=1 or censor=0. The <time.field> is entered as a numeric value in survival data file.

### **Example input files: <b>surv.txt**, [surv.cls](ftp://ftp.broad.mit.edu/pub/genepattern/example_files/CoxRegression/surv.cls)

The example files contain mock data. To run an analysis using these files, enter "time" in the time field, and "censor" in the censor field.

### **Output Files:**

1. <output.filename>\_SurvivalDifferenceTest.txt: summary of the results.

### **Platform dependencies:**

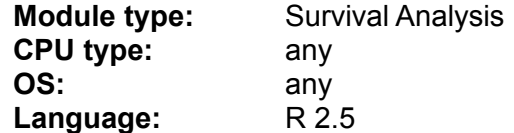